## Cheatography

## Terminator Keyboard Shortcuts by [elpedro](http://www.cheatography.com/elpedro/) via [cheatography.com/5635/cs/18524/](http://www.cheatography.com/elpedro/cheat-sheets/terminator)

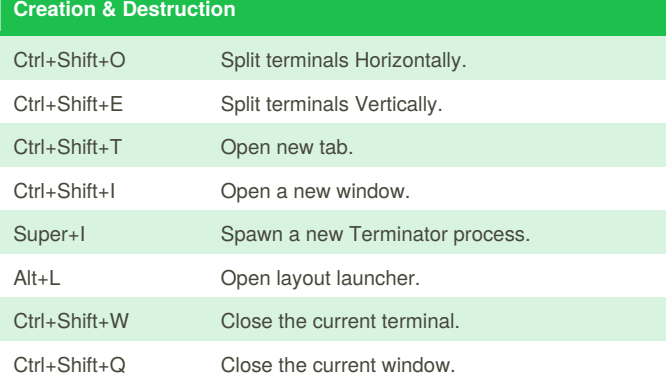

**Navigation**

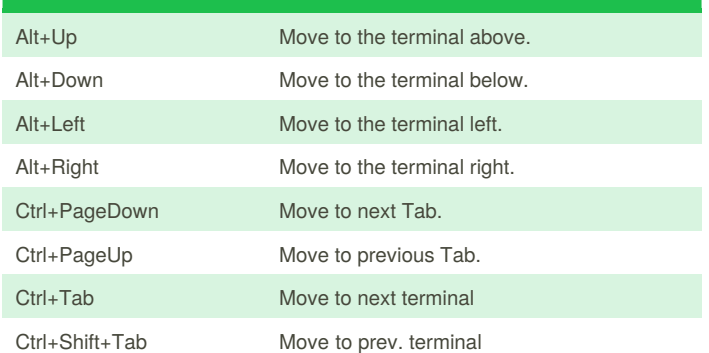

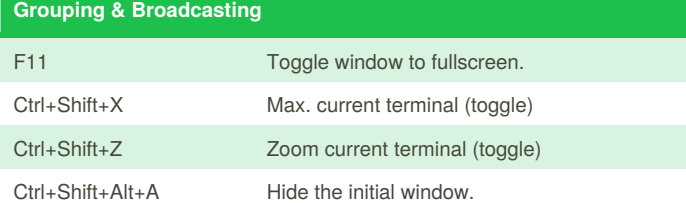

**Organisation**

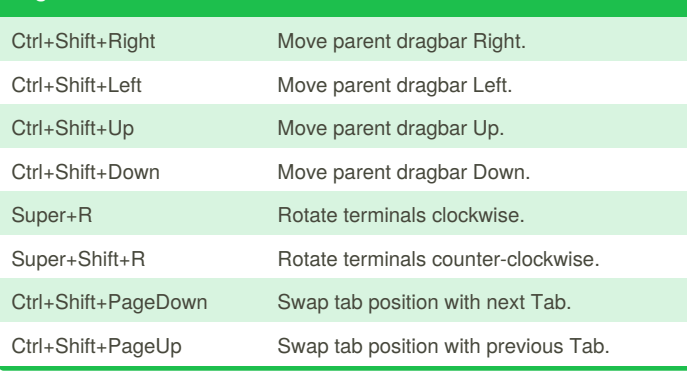

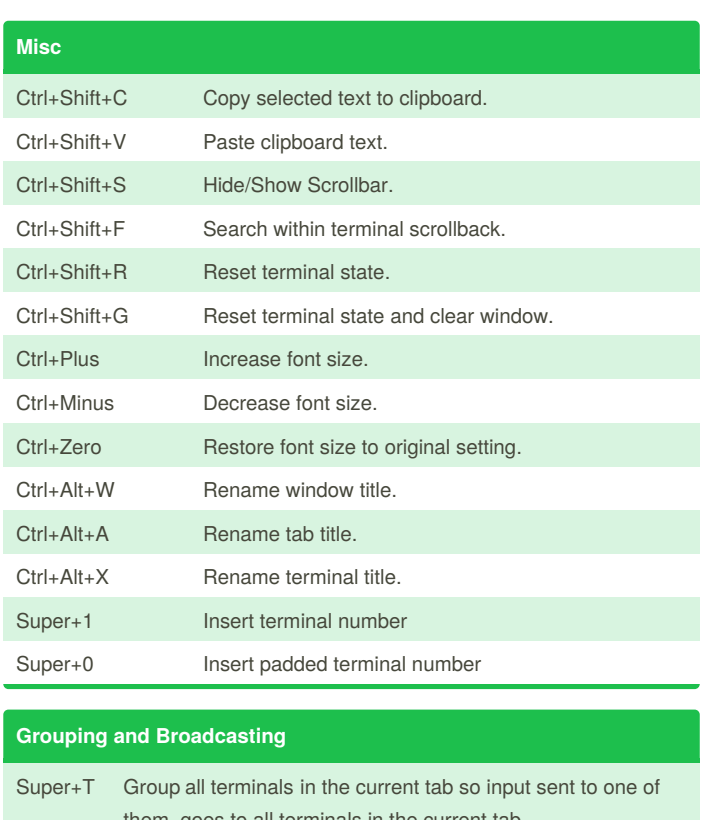

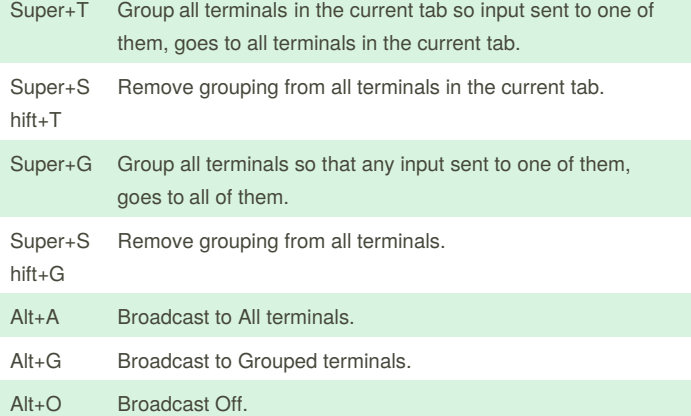

By **elpedro** [cheatography.com/elpedro/](http://www.cheatography.com/elpedro/)

Published 12th January, 2019. Last updated 12th January, 2019. Page 1 of 1.

Sponsored by **Readability-Score.com** Measure your website readability! <https://readability-score.com>